2 This manuscript has been submitted for publication in PFG - Journal of 3 Photogrammetry, Remote Sensing and Geoinformation Science. Please note 4 that, despite having undergone peer-review, the manuscript has yet to be 5 formally accepted for publication. Subsequent versions of this manuscript 6 may have slightly different content. If accepted, the final version of 7 this manuscript will be available via the 'Peer-reviewed Publication DOI' link on the right-hand side of this webpage. Please feel free to contact 8 9 any of the authors; We welcome feedback. 10 Jayan Wijesingha\*, Thomas Astor, Damian Schulze-Brüninghoff, Michael Wachendorf 11 Mapping invasive Lupinus polyphyllus Lindl. in 12 semi-natural grasslands using object-based analysis of 13 **UAV-borne images** 14 Grassland Science and Renewable Plant Resources, Universität Kassel, 15 Steinstraße 19, D-37213, Witzenhausen, Germany 16 jayan.wijesingha@uni-kassel.de (0000-0003-2574-6303), thastor@uni-kassel.de 17 18 (0000-0003-4608-955X), dam.schubrue@uni-kassel.de (0000-0001-8215-975X), mwach@uni-kassel.de (0000-0002-2840-7086) 19 20 21 22 \*Corresponding author: Jayan Wijesingha 23 Telephone: +49-561-804-1338 24 Mobile phone: +49-177-480-9784 25 Email: jayan.wijesingha@uni-kassel.de or gnr@uni-kassel.de

## 26 **Abstract**

Knowledge on the spatio-temporal distribution of invasive plant species is vital to maintain 27 28 biodiversity in grasslands which are threatened by the invasion of such plants and to evaluate 29 the effect of control activities conducted. Manual digitising of aerial images with field verification is the standard method to create maps of the invasive Lupinus polyphyllus Lindl. 30 (Lupine) in semi-natural grasslands of the UNESCO biosphere reserve "Rhön". As the 31 standard method is labour- and time-intensive, a workflow was developed to map lupine 32 coverage using an unmanned aerial vehicle (UAV)-borne remote sensing (RS) along with 33 object-based image analysis (OBIA). UAV-borne red, green, blue (R, G, B) and thermal 34 imaging, as well as photogrammetric canopy height modelling (CHM), were applied. Images 35 were segmented by unsupervised parameter optimisation into image objects representing 36 lupine plants and grass vegetation. Image objects obtained were classified using random 37 forest classification modelling based on objects' attributes. The developed classification model 38 was employed to create lupine distribution maps of test areas and predicted data were 39 compared with manually digitised lupine coverage maps. The classification models yielded a 40 41 mean prediction accuracy of 89 %, and 0.78 mean kappa statistics. The maximum difference in lupine area between classified and digitised lupine maps was 5 %. Moreover, the pixel-wise 42 map comparison showed that 88 % of all pixels matched between classified and digitised 43 maps. Our results indicate that lupine coverage mapping using UAV-borne RS data and OBIA 44 45 provides similar results as the standard manual digitising method and, thus, offers a valuable 46 tool to map invasive lupine on grasslands.

Keywords: invasive plant species; *Lupinus polyphyllus* Lindl.; unmanned aerial vehicles;
object-based image analysis; spatial coverage mapping; grassland

# 49 **1. Introduction**

Biological invasion is threatening to biodiversity in many ecosystems in the world. The invasion 50 51 by alien plant species is considered as one of the significant drivers for loss of biodiversity and 52 ecosystem functionality. The leading cause for the introduction of alien plant species is human 53 activities. After a new plant species is introduced to the ecosystem, depending on the 54 adaptation capability of the plant it obtains a naturalisation status which is the ability to selfsustain without human involvement (Pyšek and Richardson 2011). At present, there are 3749 55 naturalised alien plant species in Europe, and 37.4 % out of them occur in grassland habitats 56 57 (Lambdon et al. 2008).

Processes and dynamics of invasion of plant species are complex (Courchamp et al. 2017). However, knowledge on the spatial, temporal distribution of invasive plant species in a given habitat is critical to understand invasion pattern (Müllerová et al. 2017), and maps showing invasive plants' distribution are helpful for effective control activities. Aerial image digitising verified with field survey is the standard method to create invasive plant species distribution maps. Such maps are time-consuming and labour intensive to produce due to aerial image acquisition, manual digitising, and field verification steps.

Classification of remotely sensed images to map invasive species is a well-adopted 65 66 technology for many invasive species in different parts of the world and various ecosystems (Royimani et al. 2018). In grasslands, invasive woody (Mirik et al. 2013) and shrubby (Laliberte 67 et al. 2004; Ishii and Washitani 2013) species mapping has shown excellent results with 68 satellite and airborne image classification. Meanwhile, using an unmanned aerial vehicle 69 70 (UAV) borne remotely sensed (RS) imaging was increasingly applied for invasive species mapping in the recent years in flood plains and coastal regions (de Sá et al. 2018; Martin et 71 al. 2018; Abeysinghe et al. 2019; Jianhui et al. 2019). Cost-effectiveness, high spatial and 72 temporal resolution and the increasing availability of various miniature sensors (e.g. RGB 73 74 cameras, spectral sensors, thermal cameras) are the main advantages of the UAV-borne

imaging compared to satellite RS data (Michez et al. 2016). Apart from the spectral or thermal
information, UAV-borne RS data can also provide 3D point cloud data, which can be employed
to derive canopy height models (CHM) for grassland canopies (Grüner et al. 2019; Wijesingha
et al. 2019).

79 UAV-borne RS images are very-high spatial resolution images (less than 50 cm), where one object in the real world is represented by many pixels. Object-based image analysis (OBIA) 80 can better be employed when pixels are considerably smaller than the object to be identified 81 (Blaschke 2010). Several studies indicated that OBIA provides substantial advantages for 82 83 mapping invasive plant species based on UAV-borne RS data (Michez et al. 2016; Martin et al. 2018; Abeysinghe et al. 2019). Typical OBIA employs rules derived from the object's 84 attributes to classify an object, which requires expert knowledge and limits the transferability 85 of the classification model (Belgiu et al. 2014). Contrary, machine learning classification 86 87 algorithms (e.g. random forest, support vector machine) have shown their capability in OBIA procedures, as they do not require prior knowledge of the objects (Grippa et al. 2017). 88

Lupinus polyphyllus Lindl. (hereafter referred to as lupine) is on the list of the most 150 89 widespread alien plant species in Europe (Lambdon et al. 2008). The lupine plant is about 50-90 150 cm tall and contains 1-2 cm broad leaflets. Lupine flowers are up to 80 cm long in a single 91 92 terminal, and they are in shades of blue, pink and white (Fremstad 2010). Lupine is native to the western parts of North America and has been recorded in many habitats in Europe, such 93 as grasslands in Germany. Lithuania and at road verges as well as in ruderal areas in 94 95 Scandinavia (Fremstad 2010). The UNESCO biosphere reserve Rhön in Germany covers a total area of 2433 km<sup>2</sup> and mainly consists of low mountain semi-natural grasslands (e.g. 96 97 NATURA habitat types 6520 - mountain hay meadows and 6230 - species-rich Nardus 98 grasslands) (Biosphärenreservat Rhön 2019). In the last few decades, lupine invaded 99 significant parts of the grasslands in the biosphere reserve and substantially changed the 100 habitat functionality mainly through the ability to fix atmospheric nitrogen, which transforms 101 the low-growing, open and species-rich grasslands into dense and productive, but species-

poor dominance stands (Otte and Maul 2005; Klinger et al. 2019). Individual lupine plants are
 controlled manually at early stages of invasion to prevent a massive invasion by lupine, and
 grassland mowing is allowed after 1<sup>st</sup> July to maintain a broad diversity of insects and ground
 breeding birds (Biosphärenreservat Rhön 2019).

106 The knowledge of the spatial distribution of lupine in the grasslands is vital to conduct control activities and to monitor their efficacy. The first lupine distribution map of the region was 107 created in 1998 using manually digitised aerial photographs at a 1:2.500 scale (Otte and Maul 108 2005). The latest map of the spatial distribution was generated in 2016 using 20 cm digital 109 110 ortho-mosaics from aerial photographs (Klinger et al. 2019). Those maps were useful to monitor changes in the lupine distribution in the long term. The interval between the two maps 111 of eighteen years is partly due to the time and labour demanding processes involved. 112 113 Therefore, a repeatable, transferable methodology is needed, that produces lupine distribution 114 maps at different spatial and temporal scales to monitor the lupine distribution and to assess the benefit of control activities. 115

According to Skowronek et al., (2018), RS based mapping of the spatial distribution of Lupine was not successfully implemented until now. In order to fill this gap, we propose an approach to map invasive lupine in grassland, which is based on UAV-borne RS data and OBIA. We hypothesise that the proposed procedure could categorise lupine and non-lupine vegetation in grasslands with the same precision as the standard digitising method. This study presents an operational workflow to create maps of lupine cover and compares lupine distribution maps from the developed workflow with manually digitised lupine coverage maps.

# 123 **2. Material and Methods**

## 124 **2.1.** Study area

The study was carried out in two grassland fields UNESCO biosphere reserve Röhn in 125 Germany, which were invaded by lupine (Fig. 1a, Fig. 2). One field was classified as a former 126 mountain hay meadow (hereafter referred to as G1), and the other was an old Nardus stricta 127 grassland (hereafter referred to as G2). In both fields, rectangle plots of 1500 m<sup>2</sup> (50 m by 30 128 m) were chosen as study areas, and 15 small plots of 64m<sup>2</sup> (8 m by 8 m) were established 129 within a grid (Fig. 1c, 1d). Three cutting dates (12<sup>th</sup> June, 26<sup>th</sup> June, 09<sup>th</sup> July, hereafter referred 130 131 to as D1, D2, and D3, respectively) were randomly assigned to 5 replicated plots (Fig. 1c, 1d). At each date, plots were mowed at a stubble height of 5 cm, and biomass was removed from 132 the field. 133

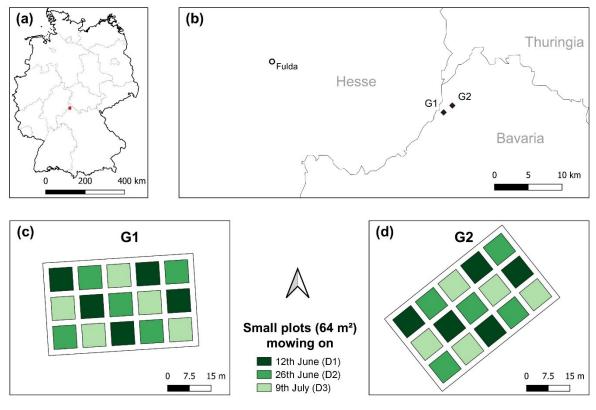

Administrative boundaries from GDAM data

- 136 Fig. 1 (a) Location of the UNESCO biosphere reserve Rhön, (b) positions of the two grassland
- 137 fields, and the experimental plot design of (c) G1 and (d) G2 grasslands

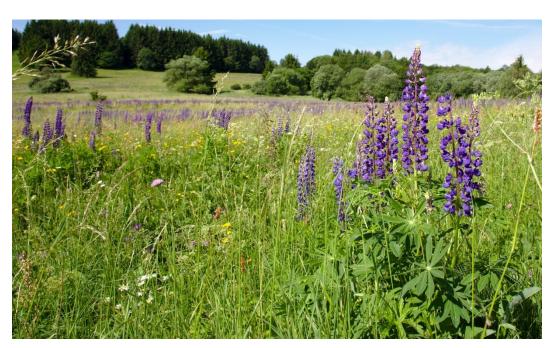

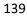

**Fig. 2** Lupine invaded grassland in the Röhn biosphere reserve.

#### 142 **2.2. Data collection**

143 At each sampling date in each grassland field, UAV-borne images were acquired. A DJI-Phantom IV quadcopter (DJI, China) with an inbuilt off-the-shelf camera (FC330) was 144 employed to obtain UAV-borne RGB images. The camera (FC330) captures a 12-megapixel 145 image in red (R), green (G), and blue (B) bands. The UAV was flown at 20 m flying height, 146 147 and it resulted in 0.09 m ground sampling distance. The UAV flight mission was designed using Pix4D capture app for Android (App version 4.4.0, Pix4D, Switzerland). The UAV was 148 flown as double grid mission (two perpendicular missions), and the camera was triggered 149 automatically to capture nadir looking images based on the image overlap configuration (80 150 % both forward and side overlap). All the flight sessions were conducted between 12:00 and 151 14:00. Before each flight session, nine black and white 1 m<sup>2</sup> ground control points were 152 distributed over the study area. Just after the UAV flights, the position of each ground control 153 point was measured using a Leica RTK GNSS (Leica Geosystems GmbH, Germany) with 2 154 155 cm 3D coordinate precision. Additional UAV-borne RGB image was taken on 16th August 156 2019, when the whole fields were mowed.

157 A FLIR Vue Pro R (FLIR Systems Incorporation, USA) thermal camera was attached to the UAV parallel to the RGB camera. The camera has a 19 mm lens, and it has a spectral 158 159 sensitivity between 7500 - 13500 nm. With a single UAV flight, both thermal and RGB images 160 were captured simultaneously. The thermal camera captures images as a radiometric JPEG which contains radiometrically calibrated temperature data. The thermal image has 640 by 161 512 pixels (FLIR 2016). The thermal camera was triggered every second throughout the whole 162 UAV mission. Before each thermal data collection, metadata related to the thermal camera 163 164 was collected using the FLIR UAS 2 app (App version 2.2.4, FLIR Systems Incorporation, USA), such as distance to the target (20 m), relative humidity, air temperature, and emissivity 165 (0.98). All the metadata was saved in each captured image's EXIF data. 166

A total of six UAV-borne RGB and six thermal datasets were collected. Hereafter, each dataset 167 168 is labelled according to cutting date and grassland type ( $D_iG_i$ : where i = 1, 2, 3 and j=1, 2). In 169 each dataset, maturity stages of grasslands were different due to mowing activities in 64 m<sup>2</sup> 170 small plots. Maturity stage was lowest ( $V_0$ ) in the D1 dataset and was the same for all 30 small 171 plots. At the 2<sup>nd</sup> cutting date (D2), 20 small plots out of 30 were covered by two weeks older vegetation (V<sub>2weeks</sub>), while 10 small plots (which were cut at D1) had vegetation which was 172 regrown for two weeks (VR<sub>2weeks</sub>). The D3 dataset was composed of 10 plots with undisturbed 173 174 vegetation ( $V_{4weeks}$ ) which was four weeks older than  $V_0$ , 10 plots of ( $VR_{2weeks}$ ), and further 10 175 plots with vegetation regrown for four weeks (VR<sub>4weeks</sub>) after D1.

176

# 177 **2.3. Object-based image analysis**

#### 178 **2.3.1. Canopy height model and point density**

Each collected dataset was processed separately, and the same procedure was applied, as explained below. The UAV-borne RGB images and coordinates of ground control points were processed with the Agisoft PhotoScan Professional version 1.4.4 software (Agisoft LLC, Russia). The software applied structure from motion (SFM) technique to align multi-view overlapping images and to build a dense 3D cloud point. The procedure of point cloud generation and canopy height computation was adopted from Wijesingha et al. (2019), and further details of the process can be found there.

The point density (PD) raster was created from the dense point cloud by binning into a raster with 2cm. The PD raster contained point count under a cell area (4 cm<sup>2</sup>). The digital terrain model (reference plane) was generated using the August RGB images with a cell size raster of 5 cm. The *z* values of 3D point cloud and the digital terrain model based on *x*, *y* locations were subtracted to generate a point cloud with canopy height. The point cloud with canopy height was binned into the 2 cm cell size raster, where each cell contained mean crop height value and hereafter it was considered CHM raster.

#### 194 **2.3.2. RGB ortho-mosaic**

195 RGB ortho-mosaic was obtained after further processing of the dense point cloud in 196 PhotoScan software. The output RGB ortho-mosaic was geo-referenced with a 1 cm spatial 197 resolution. The RGB ortho-mosaic was converted into hue (H), intensity (I), and saturation (S) 198 colour model using GRASS GIS and hereafter it was considered as HIS ortho-mosaic 199 (Gonzalez and Woods 2008; GRASS Development Team 2017).

200

#### 201 2.3.3. Thermal digital ortho-mosaic

The single JPEG thermal image contained 8-bit digital numbers. Following workflow and 202 203 equations were adapted from Turner et al. (2017) to convert digital numbers to temperature 204 values. The conversion workflow was conducted with EXIF tools and R programming language 205 (Phil Harvey 2016; Dunnington and Harvey 2019; R Core Team 2019). A raw thermal TIFF 206 image was exported from the JPEG image. Metadata of image were extracted from the JPEG 207 EXIF header for each image. Based on the metadata and raw TIFF image values, the image 208 with temperature was computed and exported as a TIFF file. The exported TIFF image 209 contained a calibrated temperature value in degree Celsius (°C). Like RGB ortho-mosaic generation, thermal ortho-mosaic with 2 cm spatial resolution was generated using calibrated 210 211 thermal images.

#### 212 **2.3.4.** Spectral shape index and texture images

A spectral shape index (SSI) (Equation 1) based on RGB image values were computed, and it showed excellent results for isolation of shadows within the vegetation (Chen et al. 2009). Moreover, two texture features (second-order statistics texture namely angular second moment (ASM) - uniformity, and inverse difference moment (IDM) - homogeneity) (Haralick 1979) from both intensity image and thermal image were computed.

$$SSI = |R + B - 2I G|$$
(1)

where R, G, and B are red, green, and blue values respectively.

#### 219 **2.3.5. Segmentation**

Segmentation and classification are the two main steps in OBIA (Silver et al. 2019). The segmentation is the first step and by definition "it divides an image or any raster or point data into spatially continuous, disjoint and homogeneous regions, referred to as segments or image objects" (Blaschke et al. 2014). According to Espindola et al., (2006), the quality of segmentation depends on the balance between intersegment homogeneity (the similarity between segments) and intersegment heterogeneity (the difference between segments).

226 Variance and spatial autocorrelation (Moran's I) between segments are utilised as measures to evaluate intersegment homogeneity and heterogeneity respectively. A low variance leads 227 228 to over-segmentation of images, as very similar pixels are contained in each segment which 229 divides one real-world object into many segments. In contrast, a low spatial autocorrelation 230 between segments can increase the variance, and it causes under-segmentation, which gives 231 one large segment that covers many different real-world objects. The segmentation threshold (also referred to as scale) can control the balance between intersegment variance and spatial 232 233 autocorrelation. Therefore, finding the optimum threshold is essential to produce segments 234 which are matching to the real-world objects (Espindola et al. 2006).

Johnson et al. (2015) established an F measure to identify the quality of the segmentation result for a given threshold value. The F measure is based on variance and spatial autocorrelation and calculated using Equation 2 (Johnson et al. 2015). A weight value (alpha) must be defined in the F measure, with 0.5 is half weighting, and 2 is double weighting. Like the normalise sum measure, the higher the F measure, the higher the quality of the segmentation.

$$F = (1 + a^2) \left( \frac{MI_{\text{norm}} \tilde{I} V_{\text{norm}}}{a^2 \tilde{I} MI_{\text{norm}} + V_{\text{norm}}} \right)$$
(2)

here MI<sub>norm</sub> is the normalised Moran's I value, V<sub>norm</sub> is the normalised variance value, a is the
alpha weight, and F is the F measure.

Espindola et al., (2006) introduced the Unsupervised Parameter Optimisation (USPO) 243 procedure to identify the optimum threshold value for the given image from a range of 244 threshold values based on one of the quality measures mentioned above. The USPO 245 procedure was implemented as an add-on tool called *i.segment.uspo* in GRASS GIS software 246 (Lennert and GRASS Development Team 2019a). The CHM raster, PD raster and hue image 247 from HIS ortho-mosaic were used in the segmentation process (Fig. 3). According to 248 249 Georganos et al. (2018), finding the optimum threshold values for different local image regions gives superior results compared to the use of a single threshold for the whole image. Hence, 250 the image was divided into sixteen small zones (15 zones overlapping with the 64 m<sup>2</sup> plots for 251 252 each study plot and one zone for the paths between the plots). Specific local thresholds 253 (ranging from 0.01 to 0.15) was determined for each region based on the F measure. The 254 alpha value in the F measure calculation was kept at 0.5. Python Jupyter Notebook codes 255 from Grippa (2018) were adopted and modified according to this study for automatizing the segmentation process using *i.segment.uspo* for each zone. The segmentation procedure was 256 257 applied separately for each study plot and sampling date. A total of six different segmented 258 raster were created according to six datasets.

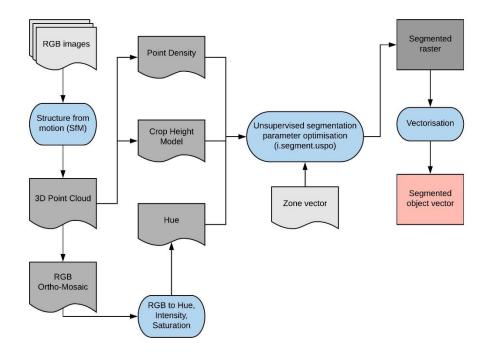

Fig. 3 Flow diagram of the segmentation with *i.segment.uspo* and attribute calculation using GRASS GIS

262

## 263 **2.3.6.** Attribute calculation for segmented image objects

264 The segmented raster was vectorised, and each segmented object was created as a polygon. Four geometric attributes (area (A), perimeter (P), fractional dimension (FD) (Equation 3), and 265 266 circle compactness (CC) (Equation 4)) for the segmented objects were calculated. Based on all raster data (RGB image, HIS image, CHM raster, PD raster, thermal image, SSI image, 267 and texture raster), the mean and standard deviation values for each polygon was computed 268 as image-based attributes. Attribute calculation was done using *i.segment.stats* add-on in 269 GRASS GIS (Lennert and GRASS Development Team 2019b). In total, 32 attributes (4 270 geometric and 28 image-based) were generated (Table 1). 271

$$FD = 2 \check{I} \frac{\log P}{\log(A + 0.001)}$$
 (3)

$$CC = \frac{P}{2 \check{I} \sqrt{-\check{I} A}}$$
(4)

| ID | Attribute          | Description                                                           |
|----|--------------------|-----------------------------------------------------------------------|
| 1  | Area               | Area of the object                                                    |
| 2  | Perimeter          | Perimeter of the object                                               |
| 3  | FD                 | Fractional dimension of the object                                    |
| 4  | CC                 | Circle compactness of the object                                      |
| 5  | Mean R             | Mean red image value of the object                                    |
| 6  | Mean G             | Mean green image value of the object                                  |
| 7  | Mean B             | Mean blue image value of the object                                   |
| 8  | Mean hue           | Mean hue image value of the object                                    |
| 9  | Mean intensity     | Mean intensity image value of the object                              |
| 10 | Mean saturation    | Mean saturation image value of the object                             |
| 11 | Mean intensity ASM | Mean intensity ASM texture image value of the object                  |
| 12 | Mean intensity IDM | Mean intensity IDM texture image value of the object                  |
| 13 | Mean SSI           | Mean spherical shape index image value of the object                  |
| 14 | Mean temperature   | Mean temperature image value of the object                            |
| 15 | Mean thermal ASM   | Mean thermal ASM texture image value of the object                    |
| 16 | Mean thermal IDM   | Mean thermal IDM texture image value of the object                    |
| 17 | Mean CHM           | Mean canopy height model value of the object                          |
| 18 | Mean PD            | Mean point density value of the object                                |
| 19 | SD R               | Standard deviation of red image value of the object                   |
| 20 | SD G               | Standard deviation of green image value of the object                 |
| 21 | SD B               | Standard deviation of blue image value of the object                  |
| 22 | SD hue             | Standard deviation of hue image value of the object                   |
| 23 | SD intensity       | Standard deviation of intensity image value of the object             |
| 24 | SD saturation      | Standard deviation of saturation image value of the object            |
| 25 | SD intensity ASM   | Standard deviation of intensity ASM texture image value of the object |
| 26 | SD intensity IDM   | Standard deviation of intensity IDM texture image value of the object |
| 27 | SD SSI             | Standard deviation of spherical shape index image value of the object |
| 28 | SD temperature     | Standard deviation of temperature image value of the object           |
| 29 | SD thermal ASM     | Standard deviation of thermal ASM texture image value of the object   |
| 30 | SD thermal IDM     | Standard deviation of thermal IDM texture image value of the object   |
| 31 | SD CHM             | Standard deviation of canopy height model value of the object         |
| 32 | SD PD              | Standard deviation of point density value of the object               |

# 273 Table 1: Description of the calculated object's attributes

274

# 275 **2.3.7. Classification model**

Ten percent of the segmented objects (3698 out of a total of 81704 objects) were manually labelled as either lupine (L) or non-lupine (NL) based on visual observation using the RGB ortho-mosaics. In each dataset, the number of L and NL labels were very similar (L = 1892and NL = 1806), and labelled objects were spatially randomised. The labelled objects with attributes were utilised to develop a supervised classification model.

Classification model training and testing were conducted using R statistical software (R Core 281 Team 2019). The random forest (RF) machine learning classification algorithm was employed 282 to build a classification model using the *mlr* package in R software (Bischl et al. 2016). The 283 RF has proven its efficiency for image object classification using objects' attribute data (Belgiu 284 285 and Drăgu 2016). The RF algorithm utilises both decision trees and bagging (Breiman 2001). 286 The decision trees are created from a subset of the training samples with replacement (known 287 as bagging). Based on the average outcome from the decision trees, the sample is assigned to a majority class (Belgiu and Drăgu 2016). 288

A total of six RF classification models were built, and in each model, five datasets were 289 290 employed to train the model, while the remaining dataset was used to test the model (Table 291 2). All the attributes (32) were employed as an input of the model alone with objects' labels. Two hyperparameters, namely *mtry* (number of selected variables in each split) and *node size* 292 (number of observations in a terminal node) (Probst et al. 2019) were tuned in the model 293 training phase using random search. The model was trained with repeated spatial cross-294 295 validation resampling (five-folds and two repeats) to classify objects. In spatial cross-296 validation, the resampling is based on the location of the observations to reduce the effect of 297 spatial autocorrelation for model accuracy, where it is crucial for spatial-temporal context 298 (Brenning 2012). The location was based on the centroid of the objects. The trained model 299 employed to predict objects' labels of the holdout dataset. According to predicted labels and 300 actual labels, the model performance was evaluated by calculating overall accuracy (OA), 301 true-positive-rate (TPR), false-positive-rate (FPR), and Kappa (K) values (Equation 5, 6, 7, 302 and 8 respectively).

303

304 Table 2: Details of the training and testing datasets for different classification models

| Datasets for training                    | Dataset for testing                                                                                                    |
|------------------------------------------|----------------------------------------------------------------------------------------------------|
| $D_1G_2, D_2G_1, D_2G_2, D_3G_1, D_3G_2$ | D <sub>1</sub> G <sub>1</sub>                                                                                                    |
| $D_1G_1, D_2G_1, D_2G_2, D_3G_1, D_3G_2$ | $D_1G_2$                                                                                                    |
| $D_1G_1,D_1G_2,D_2G_2,D_3G_1,D_3G_2$     | $D_2G_1$                                                                                                    |
| D1G1, D1G2, D2G1, D3G1, D3G2             | D2G2                                                                                                    |
| D1G1, D1G2, D2G1, D2G2, D3G2             | D <sub>3</sub> G <sub>1</sub>                                                                                                    |
| $D_1G_1, D_1G_2, D_2G_1, D_2G_2, D_3G_1$ | $D_3G_2$                                                                                                    |
|                                          | $\begin{array}{c} D_{1}G_{2}, D_{2}G_{1}, D_{2}G_{2}, D_{3}G_{1}, D_{3}G_{2} \\ D_{1}G_{1}, D_{2}G_{1}, D_{2}G_{2}, D_{3}G_{1}, D_{3}G_{2} \\ D_{1}G_{1}, D_{1}G_{2}, D_{2}G_{2}, D_{3}G_{1}, D_{3}G_{2} \\ D_{1}G_{1}, D_{1}G_{2}, D_{2}G_{1}, D_{3}G_{1}, D_{3}G_{2} \\ D_{1}G_{1}, D_{1}G_{2}, D_{2}G_{1}, D_{2}G_{2}, D_{3}G_{2} \end{array}$ |

$$OA = \frac{TP + TN}{TP + FN + FP + TN}$$
(5)

$$\Gamma PR = \frac{TP}{TP + FN}$$
(6)

$$FPR = \frac{FP}{FP + TN}$$
(7)

$$K = \frac{\text{Observed agreement - Expected agreement}}{1 - Expected agreement}$$
(8)

306 Where TP is true positives, TN is true negative, FP is false-positive, and FN is false-negative.

307

#### 308 2.4. Lupine coverage mapping

A single RF classification model (M<sub>all</sub>) was trained using all labelled objects from the six datasets. Based on predicted labels from M<sub>all</sub>, a lupine coverage map was generated (hereafter referred to as classification-based lupine coverage map).

A reference lupine coverage map for each dataset was created by digitising each RGB orthomosaic and was compared to the lupine area from the classification-based lupine coverage map. A relative number of no-difference pixels from two maps was computed as a measure for map accuracy (MA) (Equation 9). Additionally, the pixel-wise correlation coefficient (PCC) was calculated. Each 64 m<sup>2</sup> plot was divided into four equal areas of 16m<sup>2</sup> each, and the

- 317 relationship between relative digitised lupine area (LA) and MA of subdivided plots was
- analysed to understand the MA at different levels of LA.

$$MA = \frac{\text{Number of equally categorised pixels in the two maps}}{\text{Total number of pixels}} I 100$$
(9)

# 320 **3. Results**

## 321 **3.1. Image segmentation**

Ortho-mosaics from RGB and thermal camera images were created in this study and SSI, and hue images were computed from the RGB ortho-mosaic. RGB images were processed with SFM technique to generate CHM raster and PD raster. Exemplary images and raster from D1 of G1 are shown in Fig. 4.

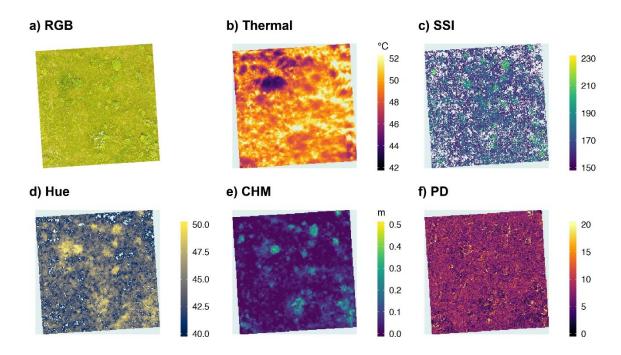

- Fig. 4 Exemplary images for D1G1 (Field G1, 12<sup>th</sup> June) dataset (a) RGB digital ortho-mosaic,
  (b) Thermal digital ortho-mosaic, (c) spectral shape index (SSI) image, (d) hue image, (e)
  canopy height model (CHM) raster, and (f) point density (PD) raster
- 330 The CHM raster, PD raster, and hue image were utilised to create image objects. The optimum
- threshold values for different image regions were determined using USPO. As shown in Fig.
- 5, three image regions with different vegetation maturity obtained distinct optimum threshold
- values. Example segmented image is shown in the Appendix (Fig. 9).

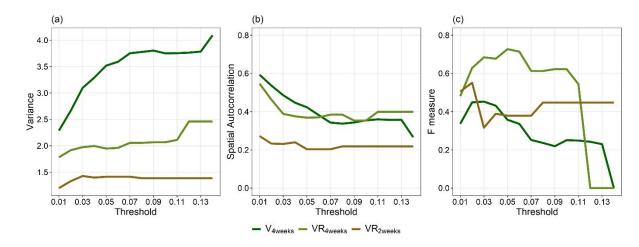

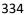

Fig. 5 Course of (a) variance, (b) spatial autocorrelation, and (c) F measure values for different threshold values in three different image regions where  $VR_{4weeks}$ : regrown vegetation 4 weeks after mowing,  $VR_{2weeks}$ : regrown vegetation 2 weeks after mowing, and  $V_{4weeks}$ : vegetation four weeks older than 12<sup>th</sup> June vegetation

# **340 3.2. Classification model training and testing**

Six classification models were trained while holding out one dataset at each time. The model 341 results are summarised in Table 3. Based on the all performance measures in model testing 342 phase, model M12 (model tested with  $D_1G_2$  data) obtained the lowest performances (OA = 343 78.2 %, K = 0.55) and model M32 (model tested with  $D_3G_2$  data) achieved the highest values 344 (OA = 97.2 %, K = 0.94). Although model M12 accurately classified all lupine objects (100 % 345 TPR), it also categorised nearly half of the non-lupine objects as lupine objects (47.3 % FPR). 346 Additionally, models that tested with D1 data (M11 and M12) obtained slightly lower 347 348 performances compared to other models.

Table 3: Classification model results (L: lupine, NL: non-lupine, TA: training accuracy, OA: overall accuracy, K: Kappa statistics, TPR: true-positive rate, FNR: false-negative rate)

| Model | Training            | Testing           |        |         |         |      |  |
|-------|---------------------|-------------------|--------|---------|---------|------|--|
| Woder | No. of objects      | No. of objects    | OA (%) | TPR (%) | FPR (%) | К    |  |
| M11   | L = 1581; NL = 1545 | L = 311; NL = 261 | 83.2   | 76.8    | 9.2     | 0.67 |  |
| M12   | L = 1394; NL = 1381 | L = 498; NL = 425 | 78.2   | 100.0   | 47.3    | 0.55 |  |
| M21   | L = 1578; NL = 1429 | L = 314; NL = 377 | 90.6   | 84.1    | 4.0     | 0.81 |  |
| M22   | L = 1701; NL = 1638 | L = 191; NL = 168 | 96.4   | 95.8    | 3.0     | 0.93 |  |

| M31 | L = 1530; NL = 1405 | L = 362; NL = 401 | 90.1 | 88.4 | 6.7 | 0.82 |
|-----|---------------------|-------------------|------|------|-----|------|
| M32 | L = 1676; NL = 1632 | L = 216; NL = 174 | 97.2 | 96.7 | 2.3 | 0.94 |

## 352 **3.3.** Final classification model and important attributes

After testing six classification models with the different spatial-temporal dataset, the complete classification model (M<sub>all</sub>) was trained using all available data (3698 objects) with spatial crossvalidation. The M<sub>all</sub> model achieved 94.2 % training accuracy.

The importance of the objects' attributes to the M<sub>all</sub> classification model was assessed based on the mean decrease Gini value (Fig. 6). It is based on "the total decrease in node impurities from splitting on the variable, averaged over all trees" (Liaw and Wiener 2002). The six most important variable of the model were *Mean CHM, SD SSI, Area, SD CHM, Perimeter,* and *mean hue* attribute values. Attributes related to texture features were the least essential prediction variables to the M<sub>all</sub> model.

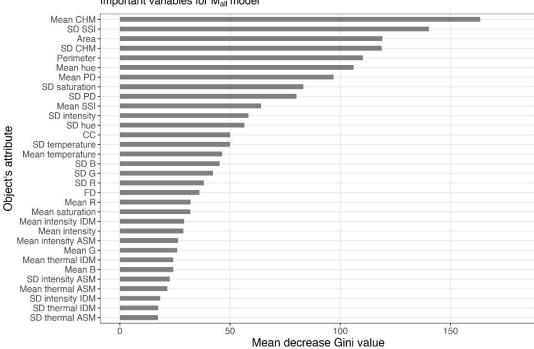

Important variables for Mall model

Fig. 6 Important object's attributes for the M<sub>all</sub> classification model (complete model) based on mean decrease Gini values

# **366 3.4.** Lupine coverage maps

Based on visual observation between digitised lupine map and classified lupine map, both maps showed similar visual representation. Fig. 7 illustrates lupine coverage maps from both digitising and classification for three sampling dates (D1, D2, D3) in G1 field. However, the area-based comparison showed maximum  $\pm 5$  % of the change in total lupine coverage (Table 4).

372

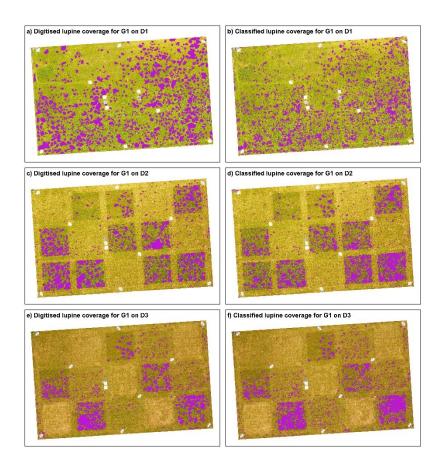

373

**Fig. 7** Lupine coverage map of the G1 field with a, c, e, showing manually digitised lupine cover (purple) at D1 (12<sup>th</sup> June), D2 (26<sup>th</sup> June), and D3 (9<sup>th</sup> July) and b, d, f, showing lupine cover classified by UAV-borne RS data and OBIA

377

The classification based lupine coverage was assessed against reference lupine coverage map using comparing pixels in two raster maps. From comparison results, map accuracy relative to the reference map and CC was computed (Table 4). According to raster comparison results, D1 dataset obtained the lowest MA (80.4 %, 80.9 %) and PCC (0.40, 0.50) values in G1 and G2 fields respectively. The MA and CC values tended to increase with reducing lupine coverage. However, comparison results for G2 dataset always indicated slightly better results than G1.

386

Table 4: Pixel-based comparison between manually digitised and classified lupine coverage.
 (LA: lupine area, MA: map accuracy, PCC: pixel-wise correlation coefficient)

| Date | Field | LA     | Relative LA difference | MA     | PCC  |
|------|-------|--------|------------------------|--------|------|
| D1   | G1    | 294 m² | -5 %                   | 80.4 % | 0.40 |
|      | G2    | 443 m² | +3 %                   | 80.9 % | 0.50 |
| D2   | G1    | 237 m² | +1 %                   | 88.7 % | 0.52 |
| DZ   | G2    | 308 m² | +3 %                   | 89.0 % | 0.61 |
| D2   | G1    | 188 m² | +2 %                   | 93.1 % | 0.63 |
| D3   | G2    | 181 m² | +2 %                   | 93.8 % | 0.68 |

389

Relationship between the relative LA and MA indicated a negative exponential trend (Fig. 8).
The correlation coefficient between relative LA and MA was -0.88, and trend line had 0.80
goodness of fit. Regardless of the vegetation maturity, the explained relationship was valid.
Until LA reached 25 %, it showed a strong relationship with MA, but over 25 % LA the MA
values were scattered around the regression curve.

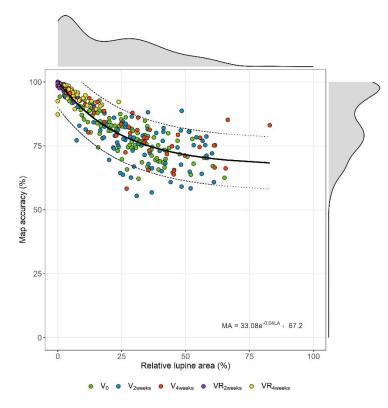

\_\_\_\_

Fig. 8 The relationship between relative lupine area (LA) from manual digitising and map
 accuracy (MA) based on the generalised model, comprising undisturbed/not mowed
 vegetation (V<sub>0</sub>, V<sub>2weeks</sub>, V<sub>4weeks</sub>), and regrown vegetation after mowing (VR<sub>2weeks</sub>, VR<sub>4weeks</sub>)

399

## 400 **4. Discussion**

401 Invasion by lupine endangers biodiversity and ecosystem functionality (Otte and Maul 2005; 402 Klinger et al. 2019). The spatial and temporal distribution of lupine is essential to understand 403 the invasive pattern, to plan appropriate management strategies and to monitor the impact of 404 control actions. While RS was utilised to map several invasive plant species (e.g. Impatiens 405 glandulifera, Spartina anglica, Solidago canadensis), invasion patterns of lupine were not examined until now (Skowronek et al. 2018). This study aimed to develop an operational 406 407 workflow to map the spatial distribution of invasive lupine in grasslands using UAV-borne 408 imageries and OBIA.

OBIA has shown its' effectiveness to work with very high-resolution (< 1 m spatial resolution) 409 410 images, where several pixels represent one object rather than classifying each pixel separately. While OBIA allowed taking advantage of RGB images only, a pixel-based 411 412 classification approach would have demanded spectral signatures. Segmentation is the critical 413 step in the OBIA. The first step of the proposed workflow was to segment collected UAV-borne 414 images into image objects that represent either lupine or non-lupine (i.e. mainly grass) plants. 415 USPO based area-specific threshold values benefitted for obtaining good object delineation (Error! Reference source not found.). However, USPO for a multitude of image areas leads 416 to an increased computational time corresponding to the size of the areas and the spatial 417 resolution of the images (Georganos et al. 2018). 418

Apart from optimal threshold identification, different combinations of various raster types were tested (data not shown). Visual assessment of the segments obtained suggested that the combined raster with CHM, PD and hue data provided the best segmentation results. This is comprehensible, as the canopy height of lupine plants is usually taller than the surrounding grass vegetation (Otte and Maul 2005), also resulting in higher point densities at the edges of the lupine plant than in the plants' centres. Therefore, CHM and PD raster data significantly contributed to the delineation of objects and the contour like pattern can be seen from

segmented raster (Appendix Fig. 9). CHM data has been utilised recently as classification
variable for invasive species mapping (Jones et al. 2011; Lehmann et al. 2017), but this is the
first study where CHM data was employed to delineate objects in invasive species mapping.
Additionally, hue data derived from RGB images characterised the degree of pureness of the
colour compared to the primary colours (Gonzalez and Woods, 2008) also assisted in defining
object boundaries.

432 Random forest classification models with 32 attributes as predictors were trained and tested 433 based on different datasets. The model M12 obtained the highest TPR but got the lowest FPR 434 and tended to over-classify non-lupine objects as lupine objects. As the M12 model was tested 435 with datasets containing only young lupine plants, small objects that were not lupine may have 436 been overestimated. This may also be true for the M11 model, which had a similarly low 437 accuracy compared to the other models. Overall, the performance of the six models showed 438 high model stability and robustness across time and space, which indicates that the models 439 could be transferred easily to other grassland sites of varying maturity. As demonstrated with 440 previous studies (Belgiu and Drăgu 2016), our results confirmed that RF modelling creates 441 robust algorithms to use object classification in OBIA for vegetation mapping.

Several attributes related to plant structure or architecture as well as colour were essential predictors in the M<sub>all</sub> model. The height difference between lupine plants and grass vegetation contributed to the classification of segmented objects. It points at a prominent advantage of UAV-borne RS, which allows the separation of two plant types by CHM attributes. This was also proven by other studies that utilised CHM from UAV-borne RS data to map invasive species mapping (i.e. *Phragmites australis* in estuaries by Abeysinghe et al. (2019) and *Fallopia* spp. in floodplains by Martin et al. (2018)).

Segment's area and perimeter were further vital geometric features in the final classification model, whereas fractional dimensions and circle compactness were not useful. A closer look at the segmented objects shows that area (average values were 0.04 m<sup>2</sup> and 0.17 m<sup>2</sup> for L and NL objects respectively) and perimeter (average values were 1.6 m and 3.5 m for L and

NL objects respectively) of lupine objects were substantially smaller compared to non-lupine objects, irrespective of the lupine coverage (Appendix Fig. 10). The automated process segmented lupine objects always in relatively small areas even when large parts of the area were covered by lupine. Our findings confirm results from other studies, where area and perimeter were essential variables in discrimination models, e.g. species mapping in arid areas as demonstrated by Silver et al. (2019).

To reduce the computation complexity, only two texture parameters (angular second moment, inverse difference moment) were computed out of many existing parameters. Surprisingly, all four texture attributes (intensity-based and thermal-based) were ineffective in our study. Previous studies (Chabot et al., 2018; Silver et al., 2019) with OBIA have proven that textural information was useful. However, they utilised many more texture attributes than employed in our study. Hence, the accuracy of our models might be increased by including further texture parameters.

466 Corresponding to the intense green colour of lupine leaves and pronounced red and blue 467 shades of flowers, SSI values computed from RGB intensities indicated higher values in leafy 468 areas and lower values in regions, where flowering lupines dominated. Consequently, an 469 increased cover of lupine plants at different maturity stages resulted in increased standard 470 deviations of SSI, due to a broader distribution of the SSI values (Appendix Fig. 10). This may 471 explain why the variation of standard deviation values among objects supported the 472 categorisation of lupine and non-lupine objects.

As lupine plants contain higher water contents compared to grasses (Hensgen and Wachendorf 2016), lupine containing areas in thermal images showed lower temperatures compared to the surrounding grass area (**Error! Reference source not found.**b). Additionally, the bushy structure of lupine plants creates shaded areas in the surrounding, which may have further decreased temperature. Surprisingly, temperature-related attributes (temperature or texture attributes from thermal image) did not become significant predictors in the classification models. Evidently, other predictors were of superior relevance than the

temperature attributes. However, this leads to reduced costs for sensors and platforms aswell as model complexity and computing time.

As relative LA increased, the MA of the lupine coverage maps that generated from our 482 workflow decreased (Error! Reference source not found.). The negative relationship was 483 valid for both undisturbed vegetation of different maturity and regrown vegetation after 484 mowing. With an increasing lupine area, the classification procedure tends to over-estimate 485 lupine coverage due to difficulty to separate lupine and grass vegetation. In general, early 486 487 detection of invasive plant species and rapid action is critical to control invasive species (Cock 488 and Wittenberg 2001). Similarly, for lupine management activities, ecologists prefer to act in 489 regions with lower lupine coverage, as at this stage of invasion, eradication and containment 490 are easier than high lupine coverage regions. Since maps with lower lupine coverage were 491 accurate, ecologists can identify regions with relatively small lupine coverage and precisely 492 locate single lupine plants for eradication.

493 Though it could be shown that the proposed method performed as well as the standard digitising method, it may be criticised that vegetation mapping based on UAV-borne RS data 494 is challenging to scale up (e.g. Chabot et al., 2018). In this study, one UAV flight took 20 495 minutes (including ground preparation and flight time) to collect data of approximately 0.4 496 497 hectares (without thermal sensor). The conduction of additional flight sessions, as well as expected advance in sensor and platform technology, may lead to an increased data 498 499 acquisition area in the future. The proposed method can be considered cost-efficient, as it only 500 requires a standard UAV-mounted RGB camera, and as most of the utilised software is free 501 and open-source (GRASS GIS, R, QGIS), except the Agisoft PhotoScan software, which could 502 be replaced with available free software (e.g. open drone map).

503 Our proposed classification approach can easily be applied in other comparable 504 environments, as the model was trained with heterogeneous datasets from commonly 505 occurring grassland vegetation at different stages of maturity. The spatial lupine coverage 506 maps that were created can be utilised i) to identify the distribution of lupine in grasslands, ii)

to estimate the size and degree of lupine invasion by comparing maps generated in different years, and iii) to evaluate the effectiveness of lupine control. As suggested by Kattenborn et al., (2019), UAV-borne lupine coverage maps can further be employed for the creation of field samples to train and test satellite image-based models for invasive lupine mapping in larger areas.

# 512 5. Conclusion

Gaining knowledge on the spatio-temporal distribution of lupine is vital to maintain biodiversity 513 in grasslands which are threatened by the invasion of this plant. We successfully developed a 514 515 workflow that can accurately map lupine coverage in a grassland using UAV-borne RS and 516 OBIA. In our proposed workflow, we developed a robust RF classification model that can 517 classify lupine and non-lupine image objects. The resulting maps showed a  $\pm 5$  % discrepancy in the lupine area compared to the standard digitising method. Moreover, the classification 518 model can be transferred to other regions, and thereby overcomes limitations of the standard 519 520 way of lupine mapping. Finally, the developed procedure can be adopted for mapping other 521 invasive species.

522

## 523 Acknowledgement

This research was supported by the German Federal Environmental Foundation (Deutsche Bundesstiftung Umwelt - DBU). The authors would like to thank Frank Hensgen, Felix Voll, and Oliver Becker for their help in the field data collection, and to Estefania Duque Perez for helping with image digitising. We are also grateful to the government of Bavaria for permission to conduct our measurements in a nature conservation area.

#### 529 Appendix

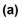

(b)

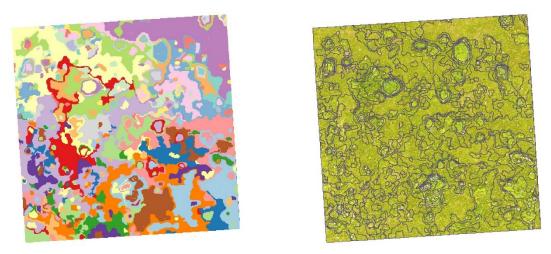

530

- 531 Fig. 9 Subset of the (a) segmented object raster (unique colour represents a single segmented
- object and colours are repeated), and (b) vectorised segmented object overlay with RGB 532

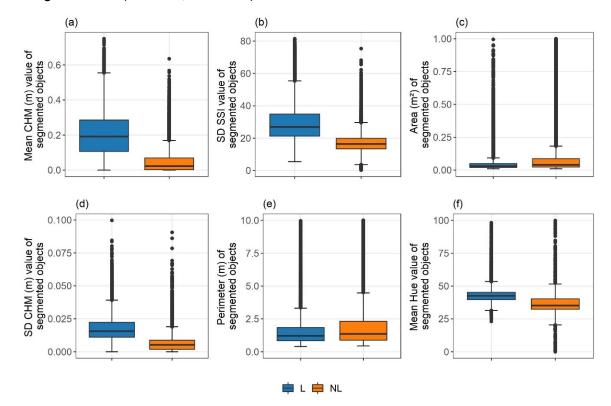

image for G<sub>1</sub>D<sub>1</sub> (Field G1, 12<sup>th</sup> June) dataset 533

534

Fig. 10 Distribution of the values of the most six significant predictors in the classification 535 536 model for Lupine (L), and non-Lupine (NL) category. (a) mean canopy height model values, (b) standard deviation values of spectral shape index. (c) area values. (d) standard deviation 537 values of canopy height model, (e) perimeter values, and (f) mean hue values 538

## 541 **Reference**

- 542 Abeysinghe T, Milas AS, Arend K, et al (2019) Mapping invasive Phragmites australis in the
- 543 Old Woman Creek estuary using UAV remote sensing and machine learning classifiers.
- 544 Remote Sens 11:23. https://doi.org/10.3390/rs11111380
- 545 Belgiu M, Drăgu L (2016) Random forest in remote sensing: A review of applications and
- 546 future directions. ISPRS J Photogramm Remote Sens 114:24–31.
- 547 https://doi.org/10.1016/j.isprsjprs.2016.01.011
- 548 Belgiu M, Drăguţ L, Strobl J (2014) Quantitative evaluation of variations in rule-based
- 549 classifications of land cover in urban neighbourhoods using WorldView-2 imagery.
- 550 ISPRS J Photogramm Remote Sens 87:205–215.
- 551 https://doi.org/10.1016/j.isprsjprs.2013.11.007
- 552 Biosphärenreservat Rhön (2019) Biosphärenreservat Rhön. https://biosphaerenreservat-
- 553 rhoen.de/. Accessed 8 Oct 2019
- Bischl B, Lang M, Kotthoff L, et al (2016) Mlr: Machine learning in R. J Mach Learn Res
- 555 17:1–5
- 556 Blaschke T (2010) Object based image analysis for remote sensing. ISPRS J Photogramm
- 557 Remote Sens 65:2–16. https://doi.org/10.1016/j.isprsjprs.2009.06.004
- 558 Blaschke T, Hay GJ, Kelly M, et al (2014) Geographic Object-Based Image Analysis -
- 559 Towards a new paradigm. ISPRS J Photogramm Remote Sens 87:180–191.
- 560 https://doi.org/10.1016/j.isprsjprs.2013.09.014
- 561 Breiman L (2001) Random forests. Mach Learn 45:5--32
- 562 Brenning A (2012) Spatial cross-validation and bootstrap for the assessment of prediction
- rules in remote sensing: The R package sperrorest. Int Geosci Remote Sens Symp
- 564 5372–5375. https://doi.org/10.1109/IGARSS.2012.6352393

- 565 Chabot D, Dillon C, Shemrock A, et al (2018) An object-based image analysis workflow for
- 566 monitoring shallow-water aquatic vegetation in multispectral drone imagery. ISPRS Int J
- 567 Geo-Information 7:. https://doi.org/10.3390/ijgi7080294
- 568 Chen Y, Su W, Li J, Sun Z (2009) Hierarchical object oriented classification using very high
- resolution imagery and LIDAR data over urban areas. Adv Sp Res 43:1101–1110.
- 570 https://doi.org/10.1016/j.asr.2008.11.008
- 571 Cock MJW, Wittenberg R (2001) Early detection. In: Cock MJW, Wittenberg R (eds) Invasive
- alien species: a toolkit of best prevention and management practices. CAB
- 573 International, Wallingford, pp 101–123
- 574 Courchamp F, Fournier A, Bellard C, et al (2017) Invasion biology: Specific problems and
- 575 possible solutions. Trends Ecol Evol 32:13–22.
- 576 https://doi.org/10.1016/j.tree.2016.11.001
- 577 de Sá NC, Castro P, Carvalho S, et al (2018) Mapping the flowering of an invasive plant
- 578 using unmanned aerial vehicles: Is there potential for biocontrol monitoring? Front Plant
- 579 Sci 9:1–13. https://doi.org/10.3389/fpls.2018.00293
- 580 Dunnington D, Harvey P (2019) exifr: EXIF Image Data in R
- 581 Espindola GM, Camara G, Reis IA, et al (2006) Parameter selection for region-growing
- 582 image segmentation algorithms using spatial autocorrelation. Int J Remote Sens
- 583 27:3035–3040. https://doi.org/10.1080/01431160600617194
- 584 FLIR (2016) FLIR Vue Pro and Vue Pro R User Guide
- 585 Fremstad E (2010) NOBANIS Invasive alien species fact sheet. In: Online Database Eur.
- 586 Netw. Invasive Alien Species NOBANIS. http://www.nobanis.org/. Accessed 7 Oct
  587 2019
- 588 Georganos S, Grippa T, Lennert M, et al (2018) Scale matters: Spatially partitioned
- 589 unsupervised segmentation parameter optimization for large and heterogeneous

- satellite images. Remote Sens 10:. https://doi.org/10.3390/rs10091440
- 591 Gonzalez RC, Woods RE (2008) Color image processing. In: Gonzalez RC, Woods RE (eds)
- 592 Digital image processing, Third Edit. Pearson Education, New Jersy, pp 401–414
- 593 GRASS Development Team (2017) Geographic Resources Analysis Support System
- 594 (GRASS GIS) Software, Version 7.2
- 595 Grippa T (2018) Opensource OBIA processing chain
- 596 Grippa T, Lennert M, Beaumont B, et al (2017) An open-source semi-automated processing
- 597 chain for urban object-based classification. Remote Sens 9:.
- 598 https://doi.org/10.3390/rs9040358
- 599 Grüner E, Astor T, Wachendorf M (2019) Biomass prediction of heterogeneous temperate
- 600 grasslands using an SfM approach based on UAV imaging. Agronomy 9:54.
- 601 https://doi.org/10.3390/agronomy9020054
- Haralick RM (1979) Statistical and structural approaches to texture. Proc IEEE 67:786–804.
- 603 https://doi.org/10.1109/PROC.1979.11328
- Hensgen F, Wachendorf M (2016) The effect of the invasive plant species lupinus
- polyphyllus Lindl. On energy recovery parameters of semi-natural grassland biomass.
- 606 Sustain 8:. https://doi.org/10.3390/su8100998
- Ishii J, Washitani I (2013) Early detection of the invasive alien plant Solidago altissima in
- moist tall grassland using hyperspectral imagery. Int J Remote Sens 34:5926–5936.
- 609 https://doi.org/10.1080/01431161.2013.799790
- Jianhui L, Dingquan L, Gui Z, et al (2019) Study on extraction of foreign invasive species
- 611 Mikania micrantha based on unmanned aerial vehicle (UAV) hyperspectral remote
- sensing. In: Fifth Symposium on Novel Optoelectronic Detection Technology and
- 613 Application. p 53

- Johnson BA, Bragais M, Endo I, et al (2015) Image segmentation parameter optimization
- 615 considering within-and between-segment heterogeneity at multiple scale levels: Test
- case for mapping residential areas using landsat imagery. ISPRS Int J Geo-Information
- 617 4:2292–2305. https://doi.org/10.3390/ijgi4042292
- Jones D, Pike S, Thomas M, Murphy D (2011) Object-based image analysis for detection of
- Japanese Knotweed s.l. taxa (polygonaceae) in Wales (UK). Remote Sens 3:319–342.
- 620 https://doi.org/10.3390/rs3020319
- 621 Kattenborn T, Lopatin J, Förster M, et al (2019) UAV data as alternative to field sampling to
- map woody invasive species based on combined Sentinel-1 and Sentinel-2 data.
- 623 Remote Sens Environ 227:61–73.
- 624 https://doi.org/https://doi.org/10.1016/j.rse.2019.03.025
- Klinger YP, Harvolk-scho S, Otte A, Ludewig K (2019) Applying landscape structure analysis
- to assess the spatio-temporal distribution of an invasive legume in the Rho UNESCO
- 627 Biosphere Reserve. 21:2735–2749. https://doi.org/10.1007/s10530-019-02012-x
- Laliberte AS, Rango A, Havstad KM, et al (2004) Object-oriented image analysis for
- 629 mapping shrub encroachment from 1937 to 2003 in southern New Mexico. Remote
- 630 Sens Environ 93:198–210. https://doi.org/10.1016/j.rse.2004.07.011
- Lambdon PW, Pyšek P, Basnou C, et al (2008) Alien flora of Europe: Species diversity,
- temporal trends, geographical patterns and research needs. Preslia 80:101–149
- Lehmann JRKK, Prinz T, Ziller SR, et al (2017) Open-source processing and analysis of
- aerial imagery acquired with a low-cost Unmanned Aerial System to support invasive
- plant management. Front Environ Sci 5:1–16. https://doi.org/10.3389/fenvs.2017.00044
- 636 Lennert M, GRASS Development Team (2019a) Addon i.segment.uspo. Geographic
- resources analysis support system (GRASS) software, version 7.6.
- 638 https://grass.osgeo.org/grass76/manuals/addons/i.segment.uspo.html. Accessed 16

639 Oct 2019

640 Lennert M, GRASS Development Team (2019b) Addon i.segment.stats. Geographic

resources analysis support system (GRASS) software, version 7.6.

- https://grass.osgeo.org/grass76/manuals/addons/i.segment.stats.html. Accessed 18
  Oct 2019
- Liaw A, Wiener M (2002) Classification and Regression by randomForest. R J 2:18–22.
  https://doi.org/10.1177/154405910408300516
- 646 Martin FM, Müllerová J, Borgniet L, et al (2018) Using single- and multi-date UAV and
- 647 satellite imagery to accurately monitor invasive knotweed species. Remote Sens 10:.
- 648 https://doi.org/10.3390/rs10101662
- 649 Michez A, Piégay H, Jonathan L, et al (2016) Mapping of riparian invasive species with
- supervised classification of Unmanned Aerial System (UAS) imagery. Int J Appl Earth

651 Obs Geoinf 44:88–94. https://doi.org/10.1016/j.jag.2015.06.014

- Mirik M, Chaudhuri S, Surber B, et al (2013) Detection of two intermixed invasive woody
- 653 species using color infrared aerial imagery and the support vector machine classifier. J
- 654 Appl Remote Sens 7:073588. https://doi.org/10.1117/1.jrs.7.073588
- 655 Müllerová J, Brůna J, Bartaloš T, et al (2017) Timing is important: Unmanned aircraft vs.

656 Satellite imagery in plant invasion monitoring. Front Plant Sci 8:1–13.

- 657 https://doi.org/10.3389/fpls.2017.00887
- 658 Otte A, Maul P (2005) Verbreitungsschwerpunkte und strukturelle Einnischung der Stauden-
- Lupine (Lupinus polyphyllus Lindl.) in Bergwiesen der Rhön. Tuexenia 25:151–182
- 660 Phil Harvey (2016) ExifTool
- Probst P, Wright MN, Boulesteix AL (2019) Hyperparameters and tuning strategies for

random forest. Wiley Interdiscip Rev Data Min Knowl Discov 9:1–19.

663 https://doi.org/10.1002/widm.1301

- 664 Pyšek P, Richardson DM (2011) Invasive plants. Ecol Eng 2011:2011–2020
- 665 R Core Team (2019) R: A Language and Environment for Statistical Computing
- Royimani L, Mutanga O, Odindi J, et al (2018) Advancements in satellite remote sensing for
- 667 mapping and monitoring of alien invasive plant species (AIPs). Phys Chem Earth.
- 668 https://doi.org/10.1016/j.pce.2018.12.004
- 669 Silver M, Tiwari A, Karnieli A (2019) Identifying vegetation in arid regions using object-based
- image analysis with RGB-only aerial imagery. Remote Sens 11:1–26.
- 671 https://doi.org/10.3390/rs11192308
- 672 Skowronek S, Stenzel S, Feilhauer H (2018) Detecting invasive species from above How
- 673 can we make use of remote sensing data to map invasive plant species in Germany?
- 674 Natur und Landschaft 434–438
- Turner D, Lucieer A, Parkes S (2017) Thermal Infrared remote sensing with a FLIR Vue Pro-
- 676 R. In: UAS4RS 2017. Tasmania
- 677 Wijesingha J, Moeckel T, Hensgen F, Wachendorf M (2019) Evaluation of 3D point cloud-
- based models for the prediction of grassland biomass. Int J Appl Earth Obs Geoinf
- 679 78:352–359. https://doi.org/10.1016/J.JAG.2018.10.006